# **CompatibilitySettings.SubBasedOnSize**

## **Description**

Sets or returns a boolean that represents whether or not Word will replace fonts based on size in this document.

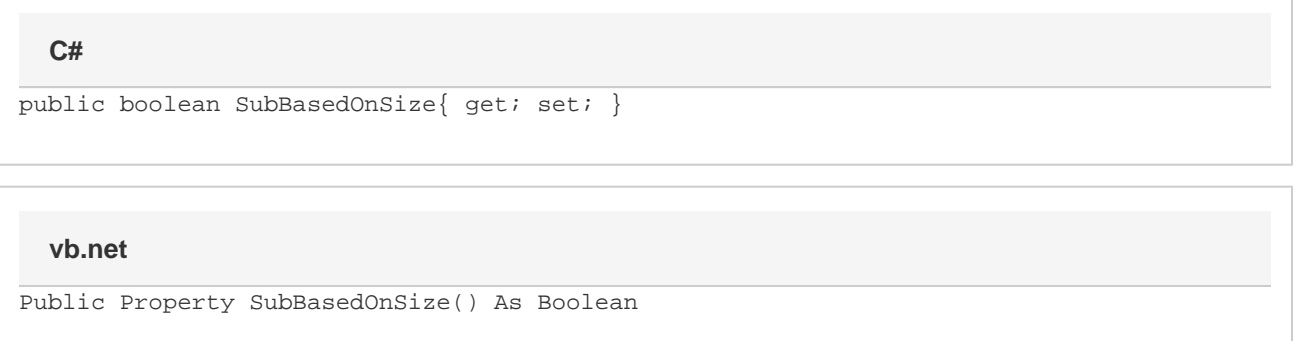

### **Remarks**

MS Word equivalent: Tools menu > Options... > Compatibility tab > Compatibility options for [filename].doc section > Options > Substitute fonts based on font size

### **Examples**

#### **C#**

```
//--- Return SubBasedOnSize
bool subBasedOnSize = cs.SubBasedOnSize;
//--- Set SubBasedOnSize
cs.SubBasedOnSize = true;
```
#### **vb.net**

```
'--- Return SubBasedOnSize
Dim subBasedOnSize As Boolean = cs.SubBasedOnSize
'--- Set SubBasedOnSize
cs.SubBasedOnSize = True
```